### CSE 451: Operating Systems Winter 2024

Module 17 File Systems

Gary Kimura

### High Level View

Application Program ---------------------------------------------------------------------------------------------------- I/O (programming interface) I/O (File Systems) block I/O LBN (Logical Block Number) I/O (device interface) ---------------------------------------------------------------------------------------------------- HW Devices Slow – Fast HDD Read/Write – Read only – Write only SSD Byte or block I/O Polling – Interrupt

DMA

### Where File Systems Fit In

- The File System interacts with storage by reading/writing blocks (sectors) on a per volume or single disk basis.
- A computer can have multiple volumes each formatted with a different file system. For example. C: might be FAT and D: might be NTFS
- Any interaction between C: and D: is typically above the level of the file system.

# Main Points

- Programming Interface
	- Naming. What the typical programmer sees are Files and Directories
	- Basic operations
- On-disk Structure
	- First general design issues and then a look at Microsoft's FAT file system, Unix, and NTFS.
- Journaling and Recovery

### File System mission

- The concept of a file system is simple
	- the implementation of the abstraction for secondary storage
		- $\bullet$  abstraction = files
	- logical organization of files into directories
		- the directory hierarchy
	- sharing of data between processes, people and machines
		- access control, consistency, ...
- The discussion on file systems often center around two concepts
	- There is the on-disk structure (i.e., how is the data persistently stored on secondary storage)
	- There is the software component that manages the storage and communicates with the user to store and retrieve data (hopefully without any loss of information)

### Files

- A file is a collection of data with some properties
	- contents, size, owner, last read/write time, protection …
- Files may also have types
	- Some understood by file system
		- device, directory, symbolic link
	- Some understood by other parts of OS or by runtime libraries
		- executable, dll, source code, object code, text file, …
- Type can be encoded in the file's name or contents
	- Windows encodes type in name (and contents)
		- .com, .exe, .bat, .dll, .jpg, .mov, .mp3, …
	- Old Mac OS stored the name of the creating program along with the file
	- Unix does both as well
		- in content via magic numbers or initial characters (e.g., #!)

### Programming Interface

- The usual APIs plus maybe a few surprises
	- Open, close, read, write, …
- Files and Directories, the object we play with
- Finding and Enumerating entries in a directory
- Watching for changes
- How do we delete a file?
- Renaming or moving files
- Sequential access versus random access. Who remembers the last access point?
- Shared opens and files locks

### Basic operations Unix<br>
Unix<br>
• create(name)<br>
• open(name, mode)<br>
• read(fd buf len)<br>
• Read(fd buf len) **Basic opera<br>
Unix Will<br>
• create(name) • Cl<br>
• open(name, mode) • Cl<br>
• read(fd, buf, len) • Represent the Cl<br>
• write(fd buf len) • W Basic opera<br>
Unix Willer Read(name)**<br>
• create(name, mode)<br>
• read(fd, buf, len)<br>
• write(fd, buf, len)<br>
• write(fd, buf, len)<br>
• sync(fd)<br>
• Fl Unix<br>
Unix<br>
• create(name)<br>
• open(name, mode)<br>
• read(fd, buf, len)<br>
• write(fd, buf, len)<br>
• sync(fd)<br>
• seek(fd, pos)<br>
• Seek(fd, pos)<br>
• Seek(fd, pos)<br>
• Seek(fd, pos) **Basic opera**<br> **Unix**<br>
• create(name)<br>
• open(name, mode)<br>
• read(fd, buf, len)<br>
• write(fd, buf, len)<br>
• write(fd, buf, len)<br>
• sync(fd)<br>
• seek(fd, pos)<br>
• close(fd)<br>
• close(fd)

### Unix

- 
- Unix<br>
 create(name) Cu<br>
 open(name, mode) Cu<br>
 read(fd, buf, len) • Represent of the sync(fd) • Willink(name) • Seek(fd) • Cu<br>
 seek(fd, pos) • Seek(fd) • Cl<br>
 close(fd) • Cl<br>
 unlink(name) • De Unix<br>
• create(name) • Ci<br>
• open(name, mode) • Ci<br>
• read(fd, buf, len) • • Re<br>
• write(fd, buf, len) • • W<br>
• sync(fd) • • Fl<br>
• seek(fd, pos) • • Seek(fd, pos)<br>
• close(fd) • • Cl<br>
• unlink(name) • • De<br>
• rename(old, n • unlink(name) • create(name, mode)<br>• read(fd, buf, len)<br>• write(fd, buf, len)<br>• sync(fd)<br>• seek(fd, pos)<br>• close(fd)<br>• unlink(name)<br>• rename(old, new)<br>• N<br>• N
- 
- 
- 
- 
- 
- 
- 

### Windows

- ||**rations<br>|| Windows<br>|- CreateFile(name, CREATE)<br>|- CreateFile(name, OPEN)<br>|- ReadFile(handle** || **rations<br>| Windows<br>|- CreateFile(name, CREATE)<br>|- CreateFile(name, OPEN)<br>|- ReadFile(handle, ...)<br>|- WriteFile(handle** || rations<br>| Windows<br>|- CreateFile(name, CREATE)<br>|- CreateFile(name, OPEN)<br>|- ReadFile(handle, ...)<br>|- WriteFile(handle, ...)<br>|- FlushFileRuffers(handle
- 
- 
- 
- | **rations<br>| Windows<br>|- CreateFile(name, CREATE)<br>| CreateFile(name, OPEN)<br>| ReadFile(handle, ...)<br>| WriteFile(handle, ...)<br>| FlushFileBuffers(handle, ...)<br>| SetFilePointer(handle** | **Yindows<br>| Windows**<br>| CreateFile(name, CREATE)<br>| CreateFile(name, OPEN)<br>| ReadFile(handle, …)<br>| WriteFile(handle, …)<br>| FlushFileBuffers(handle, …)<br>| SetFilePointer(handle, …)<br>| CloseHandle(handle | Windows<br>| CreateFile(name, CREATE)<br>| CreateFile(name, OPEN)<br>| ReadFile(handle, …)<br>| WriteFile(handle, …)<br>| FlushFileBuffers(handle, …)<br>| SetFilePointer(handle, …)<br>| CloseHandle(handle, …)<br>| Windows<br>• CreateFile(name, CREATE)<br>• CreateFile(name, OPEN)<br>• ReadFile(handle, …)<br>• WriteFile(handle, …)<br>• FlushFileBuffers(handle, …)<br>• SetFilePointer(handle, …)<br>• CloseHandle(handle, …)<br>• DeleteFile(name) vindows<br>
• CreateFile(name, CREATE)<br>
• CreateFile(name, OPEN)<br>
• ReadFile(handle, ...)<br>
• WriteFile(handle, ...)<br>
• FlushFileBuffers(handle, ...)<br>
• SetFilePointer(handle, ...)<br>
• CloseHandle(handle, ...)<br>
• DeleteFile(nam • CreateFile(name, CREATE)<br>• CreateFile(name, OPEN)<br>• ReadFile(handle, ...)<br>• WriteFile(handle, ...)<br>• FlushFileBuffers(handle, ...)<br>• SetFilePointer(handle, ...)<br>• CloseHandle(handle, ...)<br>• DeleteFile(name)<br>• CopyFile(na • Createrne(name, OPEN)<br>• ReadFile(handle, ...)<br>• WriteFile(handle, ...)<br>• FlushFileBuffers(handle, ...)<br>• SetFilePointer(handle, ...)<br>• CloseHandle(handle, ...)<br>• DeleteFile(name)<br>• CopyFile(name)<br>• MoveFile(name)
- 
- 
- 
- 
- 

### File access methods

- Some file systems provide different access methods that specify ways the application will access data File access methods<br>
e file systems provide different access methods that<br>
ify ways the application will access data<br>
equential access<br>
• read bytes one at a time, in order<br>
lirect access<br>
• random access given a block/byt
	- sequential access
		- read bytes one at a time, in order
	- direct access
		- random access given a block/byte #
	- record access
		-
	- indexed access
		- FS contains an index to a particular field of each record in a file
		- apps can find a file based on value in that record (similar to DB)
- Why do we care about distinguishing sequential from direct access?
	- what might the File System do differently in these cases?

### **Directories**

- Directories provide:
	- a way for users to organize their files
	- a convenient file name space for both user and File System
- Most file systems support multi-level directories
	- naming hierarchies (c:\, c:\DocumentsAndSettings, c:\DocumentsAndSettings\User, …)
- Most file systems support the notion of current directory
	- absolute names: fully-qualified starting from root of File System
		- C:\> cd c:\Windows\System32
	- relative names: specified with respect to current directory
		- C:\> c:\Windows\System32 (absolute)
		- C:\Windows\System32> cd Drivers
			- (relative, equivalent to cd c:\Windows\System32\Drivers)

### Directory internals

- A directory is typically just a file that happens to contain special metadata Ory internals<br>
a file that happens to contain<br>
file, file attributes)<br>
ggs as:<br>
on on disk, creation time, access time, ...<br>
ordered (effectively random)<br>
"dir /on" , the command sorts the results<br>
nize the directory file
	- directory = list of (name of file, file attributes)
	- attributes include such things as:
		- size, protection, location on disk, creation time, access time, …
	- the directory list can be unordered (effectively random)
		- when you type "Is" or "dir /on' for you.
		- some file systems organize the directory file as a BTree, giving a "natural" ordering
			- What case to use for sort?
			- What about international issues?

### Back to some of the more unexpected functions

- Finding and Enumerating entries in a directory
- Watching for changes
- How do we delete a file?
- Renaming or moving files. What if someone else has the file open?
- Shared opens and files locks
- Tunnelling, version control and files attributes

### A deeper look into File Systems

- Design Constraints and options
- On-Disk structure

# File System Design Constraints<br>NSi

- -
- For small files:<br>• For small files:<br>– Small blocks for storage efficiency<br>– Files used together should be stored together (is this a holdover from<br>HDD?)<br>• For large files: HDD?) • For small files:<br>
• For small files:<br>
– Small blocks for storage efficiency<br>
– Files used together should be stored together (is this a holdover from<br>
HDD?)<br>
• For large files:<br>
– Contiguous allocation for sequential acc • For small files:<br>
– Small blocks for storage efficiency<br>
– Files used together should be stored together (is this a holdover from<br>
HDD?)<br>
• For large files:<br>
– Contiguous allocation for sequential access (another holdove
- -
	-
- -

# File System Design

- - - Store directories as files
- Data structures<br>• Data structures<br>– Directories: file name -> file metadata<br>• Store directories as files<br>– File metadata: how to find file data blocks
	-
- 
- File System Design<br>
Data structures<br>
 Directories: file name -> file metadata<br>
 Store directories as files<br>
 File metadata: how to find file data blocks<br>
 Free map: list of free disk blocks<br>
 HDD have non-uniform perf • Data structures<br>• Directories: file name -> file metadata<br>• Store directories as files<br>– File metadata: how to find file data blocks<br>– Free map: list of free disk blocks<br>• How do we organize these data structures?<br>– HDD

# Design Challenges<br>e's data?

- Where to store the file's data?
	- Most often within a block(s) aka cluster(s)
	- Disk is divided into equal sized blocks, numbered from 0 to N.
- -
- 
- Where to store the file's data?<br>• Most often within a block(s) aka cluster(s)<br>• Disk is divided into equal sized blocks, numbered from 0 to N.<br>• Index structure<br>• How do we locate the blocks of a file? Using block number
- Free space
- Mere to store the file's data?<br>• Most often within a block(s) aka cluster(s)<br>• Disk is divided into equal sized blocks, numbered from 0 to N.<br>• Index structure<br>• How do we locate the blocks of a file? Using block numbers Where to store the file's data?<br>
— Most often within a block(s) aka cluster(s)<br>
— Disk is divided into equal sized blocks, numbered from 0 to N.<br>
ndex structure<br>
— How do we locate the blocks of a file? Using block numbers available
- Locality
- Disk is divided into equal sized blocks, numbered from 0 to N.<br>
Index structure<br>
 How do we locate the blocks of a file? Using block numbers<br>
Idex granularity<br>
 What block size do we use? Often a multiple of the disk s this. – Thow do we locate the blocks of a file: Osing block hambers<br>dex granularity<br>– What block size do we use? Often a multiple of the disk sector size<br>ree space<br>– How do we find unused blocks on disk? Often a bitmap, but othe
- Reliability
	-

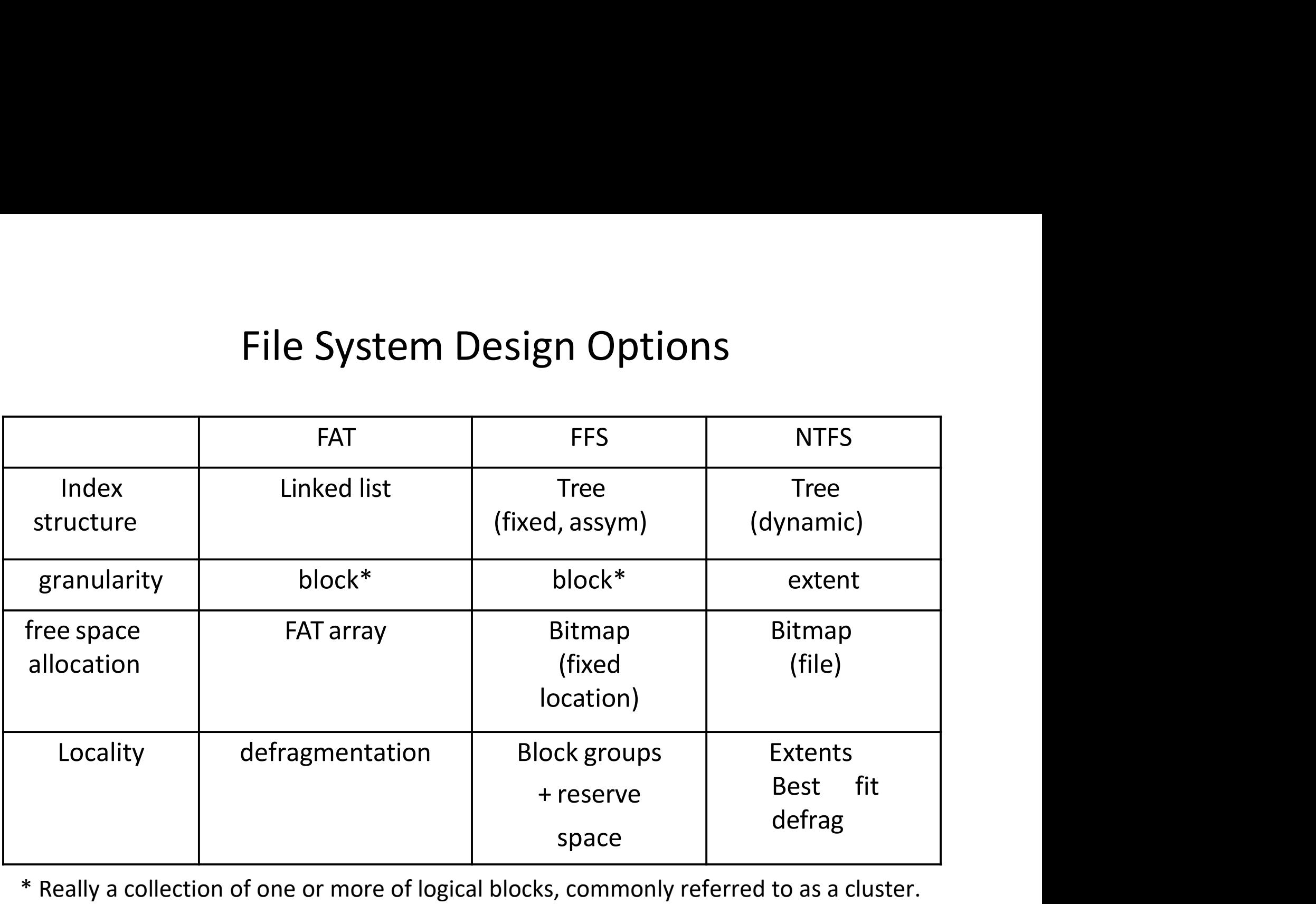

\* Really a collection of one or more of logical blocks, commonly referred to as a cluster.

### Microsoft's File Allocation Table (FAT)<br>Microsoft's File Allocation Table (FAT) Microsoft's File Allocation Table (F.<br>• Introduced in DOS in the early 1980's<br>• Linked list index structure<br>• Simple, easy to implement<br>• Still widely used (e.g., thumb drives) Microsoft's File Allocation Table (FAT<br>
Introduced in DOS in the early 1980's<br>
Linked list index structure<br>
• Simple, easy to implement<br>
• Still widely used (e.g., thumb drives)<br>
File table: Microsoft's File Allocation Table (FAT)<br>
Introduced in DOS in the early 1980's<br>
Linked list index structure<br>
• Simple, easy to implement<br>
• Still widely used (e.g., thumb drives)<br>
File table:<br>
• Linear map of all blocks on Microsoft's File Allocation<br>• Introduced in DOS in the early 1980's<br>• Linked list index structure<br>• Simple, easy to implement<br>• Still widely used (e.g., thumb drive<br>• File table:<br>• Linear map of all blocks on disk<br>• Each f

- Introduced in DOS in the early 1980's
- -
- Introduced in DOS in the early 1980's<br>
Linked list index structure<br>
 Simple, easy to implement<br>
 Still widely used (e.g., thumb drives)<br>
File table:<br>
 Linear map of all blocks on disk<br>
 Each file a linked list of block Introduced in DOS in the early 1980's<br>
Linked list index structure<br>
• Simple, easy to implement<br>
• Still widely used (e.g., thumb drives)<br>
File table:<br>
• Linear map of all blocks on disk<br>
• Each file a linked list of block
- -
	-
- Allocation granularity (cluster size)

### **Legacy FAT**

- $\bullet$  FAT 8
	- 1977 Bill Gates and Marc McDonald
	- Floppy based
		-
	- $1980$
- $\bullet$  FAT 16
	- 1984 with release of PC/AT & MS DOS 3
- **FAT 16B**  $\bullet$

 $\bullet$  FAT 12

- 1987 Compaq DOS 3.31
- **FAT 16X**  $\bullet$ 
	- 1995 PC DOS 7.0/Win 95 LBA Addressing
- FAT 32
	- 1996 Windows 95 OSR2, 98, ME, MS DOS 7.1 CHS Addressing
- $\cdot$  FAT 32X
	- LBA Addressing

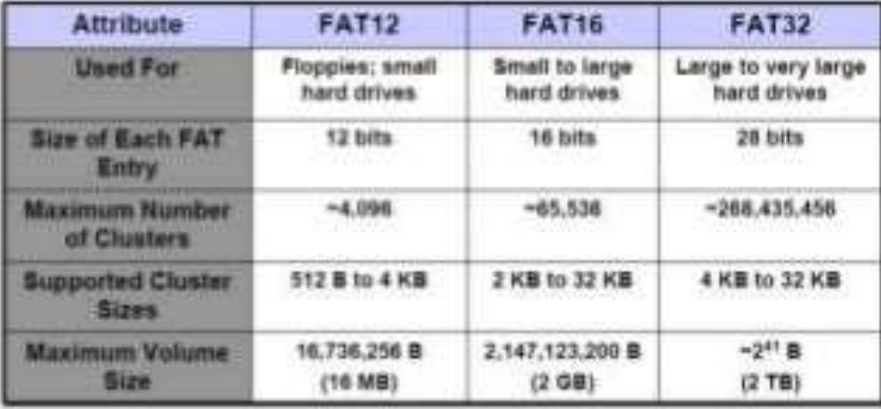

HTCIA 2014 Conf - Aug 26, 2014

### FAT disk layout

- Reserved Area (Boot sector and FAT)
- Root Directory Area
- Data Region

Dirents: contain: Filename, Attributes, Times (creation, last access, write), First cluster of file, Filesize, and a few more things

### FAT On-disk structure

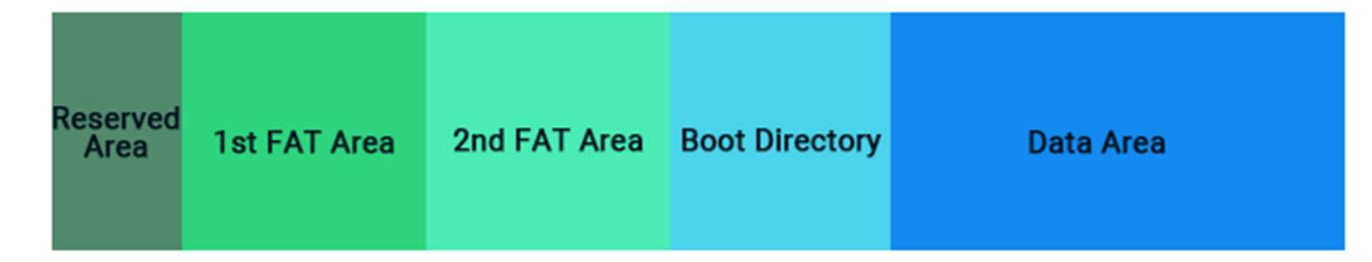

### FAT File System Structure

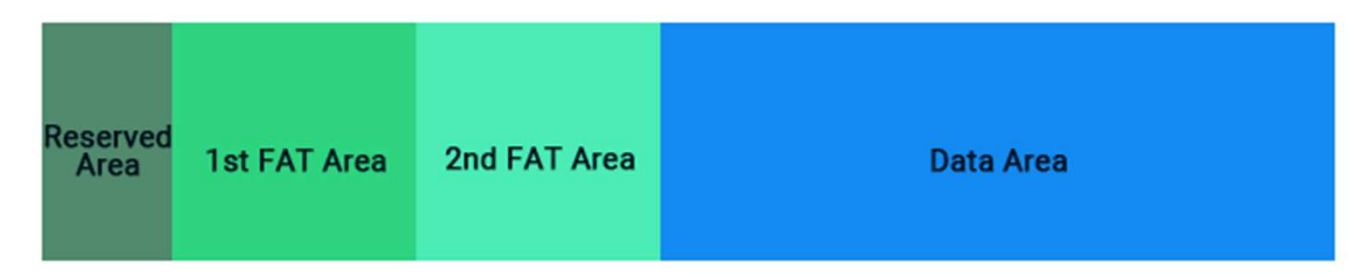

FAT32 File System Structure

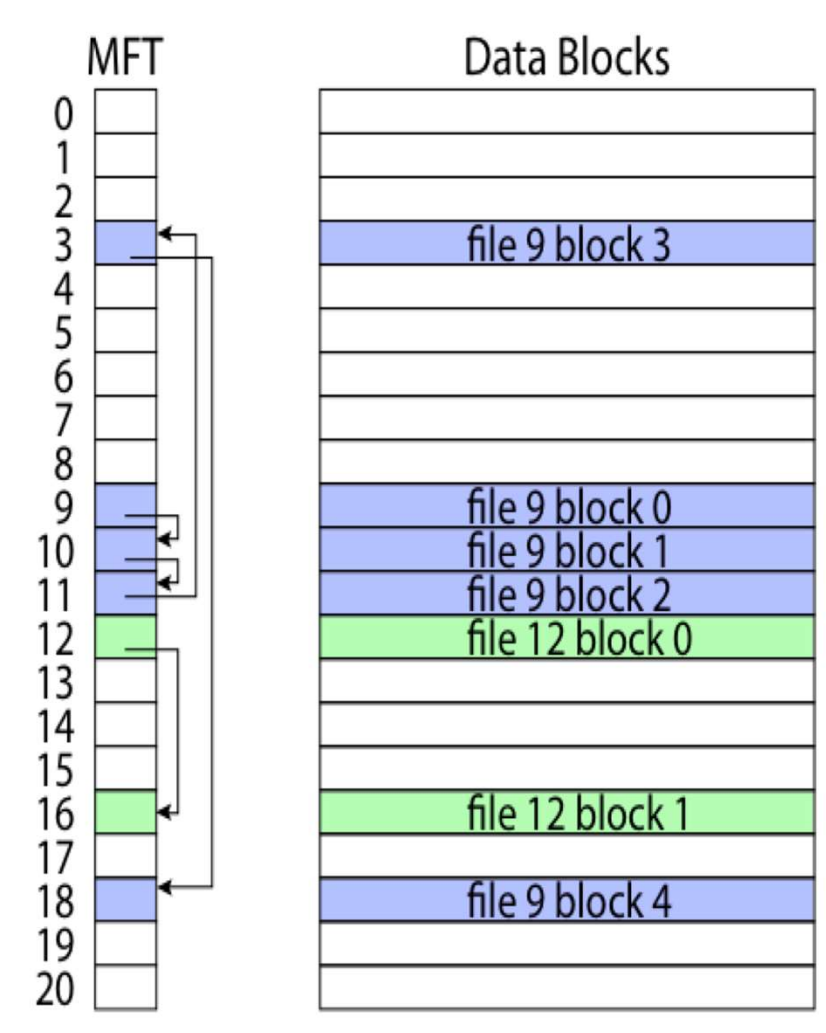

FAT

### FAT Dirent 8.3 and long filename

Originally only had 8.3 names

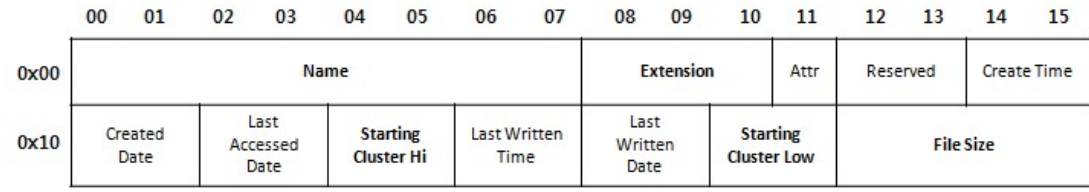

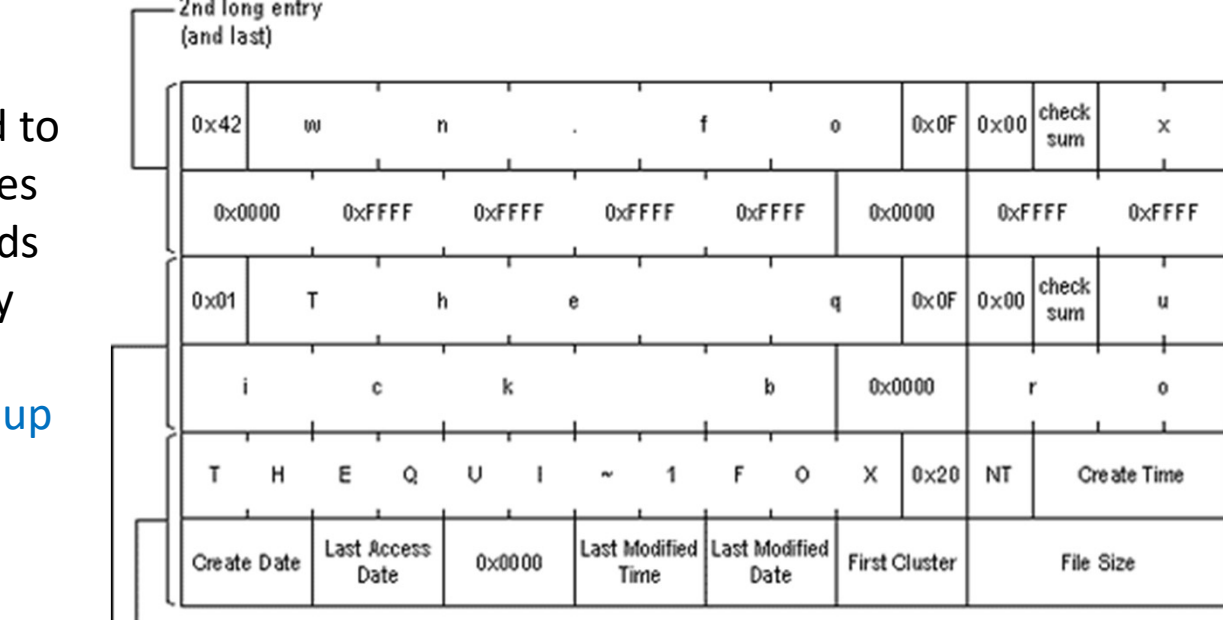

Later extended Long Filename with backward compatibility

(like coughing a hairball

Short entry

1st long entry

### FAT

- Evolution:
	- Floppy disk and 12-bit FAT
- Hard drives and 16-bit FAT with subdirectories FAT<br>
volution:<br>
• Floppy disk and 12-bit FAT<br>
• Hard drives and 16-bit FAT with subdirectories<br>
• Larger drives and 32-bit FAT<br>
\* Tros:<br>
– Easy to find free block<br>
– Easy to append to a file<br>
– Easy to delete a file<br>
Cons: volution:<br>• Floppy disk and 12-bit FAT<br>• Hard drives and 16-bit FAT with subdirectories<br>• Larger drives and 32-bit FAT<br>Pros:<br>— Easy to find free block<br>— Easy to delete a file<br>— Easy to delete a file<br>Cons:<br>— Small file acce – Froppy usk and 12-bit FAT<br>
• Hard drives and 16-bit FAT with subdirectories<br>
• Larger drives and 32-bit FAT<br>
Pros:<br>
— Easy to find free block<br>
— Easy to delete a file<br>
— Easy to delete a file<br>
Cons:<br>
— Small file access
	- Larger drives and 32-bit FAT
- Pros:
	-
	-
	-
- Cons:
	-
	-
	- Fragmentation
		-
- File since and out of a file<br>• File blocks for a given for a file<br>• File blocks for a given file may be scattered<br>• File blocks for a given file may be scattered<br>• Files in the same directory may be scattered<br>• Problem b • Files in the same directory may be scattered asy to delete a file<br>
• Files in the access is slow<br>
• File blocks for a given file may be scattered<br>
• Files in the same directory may be scattered<br>
• Problem becomes worse a becomes the same of the same of the same of the same of the same of the same direction<br>
• File blocks for a given file may be scattered<br>
• File blocks for a given file may be scattered<br>
• Files in the same directory may be
	-

### The original Unix file system

- Dennis Ritchie and Ken Thompson, Bell Labs, 1969
- "UNIX rose from the ashes of a multi-organizational effort in the early 1960s to develop a dependable timesharing The original Unix file system<br>Dennis Ritchie and Ken Thompson, Bell Labs, 1969<br>"UNIX rose from the ashes of a multi-organizational ef<br>the early 1960s to develop a dependable timesharing<br>operating system" – Multics<br>Designed
- Designed for a "workgroup" sharing a single system
- Did its job exceedingly well
	- Although it has been stretched in many directions and made ugly in the process
- A wonderful study in engineering tradeoffs

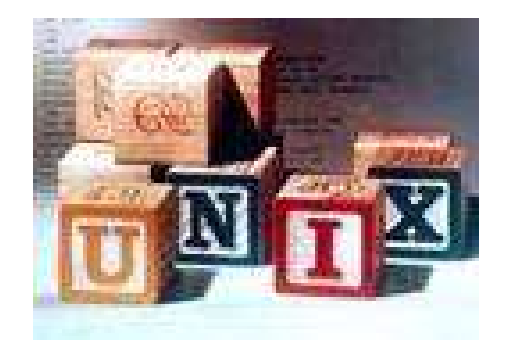

### All disks are divided into five parts …

- Boot block
	- can boot the system by loading from this block
- Superblock
- specifies boundaries of next 3 areas, and contains head of All disks are divided into five parts ...<br>t block<br>can boot the system by loading from this block<br>erblock<br>specifies boundaries of next 3 areas, and contains he<br>freelists of inodes and file blocks<br>de area<br>contains descriptor
- i-node area
- contains descriptors (i-nodes) for each file on the disk; all it block<br>
can boot the system by loading from this block<br>
erblock<br>
specifies boundaries of next 3 areas, and contains head of<br>
freelists of inodes and file blocks<br>
de area<br>
contains descriptors (i-nodes) for each file on t superblock • specifies boundaries of next 3 areas, and contains head of<br>• specifies boundaries of next 3 areas, and contains head of<br>• roode area<br>• contains descriptors (i-nodes) for each file on the disk; all<br>• i-nodes are the same
- File contents area
	-
- Swap area
	- holds processes that have been swapped out of memory
- You can attach a disk to a dead system …
- Boot it up …
- Find, create, and modify files …
	- because the superblock is at a fixed place, and it tells you where the i-node area and file contents area are
	- superblock also contains i-node number of root directory

### The flat (i-node) file system

- Each file is known by a number, which is the number of the i-node The flat (i-node) file system<br>
ach file is known by a number, which is the num<br>
node<br>
• seriously – 0, 1, 2, 3, etc.!<br>
• why is it called "flat"?<br>
• iles are created empty, and grow when extende
	-
	- why is it called "flat"?
- Files are created empty, and grow when extended through writes

### The tree (directory, hierarchical) file system

- A directory is a flat file of fixed-size entries
- Each entry consists of an i-node number and a file name

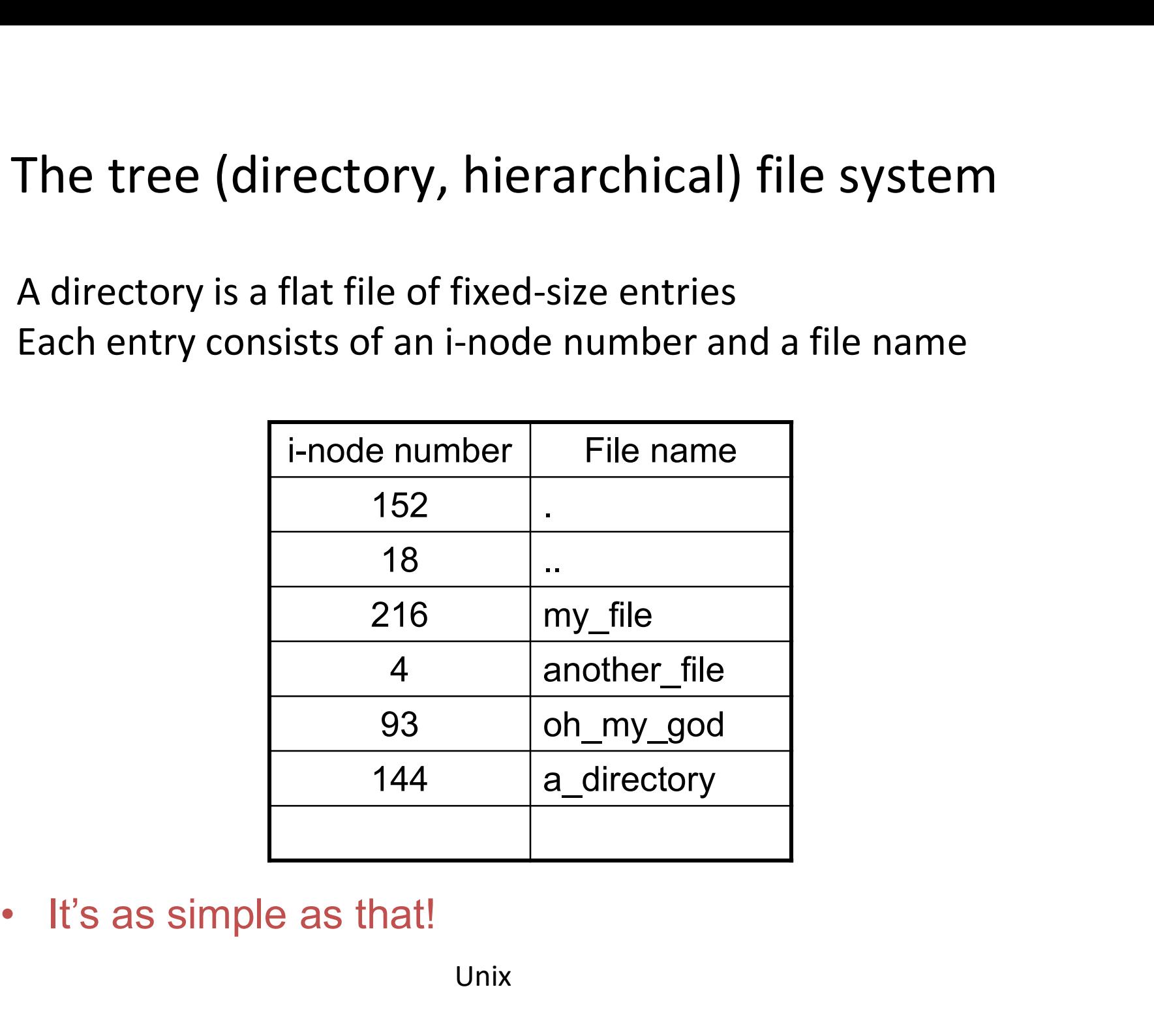

### The "block list" portion of the i-node (Unix Version 7)

- Points to blocks in the file contents area
- Must be able to represent very small and very large files. How?
- 
- The "block list" portion of the i-node (Unix V<br>
 Points to blocks in the file contents area<br>
 Must be able to represent very small and very larg<br>
 Each inode contains 13 block pointers<br>
 first 10 are "direct pointers" first 10 are "direct pointers" (pointers to 512B blocks of file data)
	- then, single, double, and triple indirect pointers

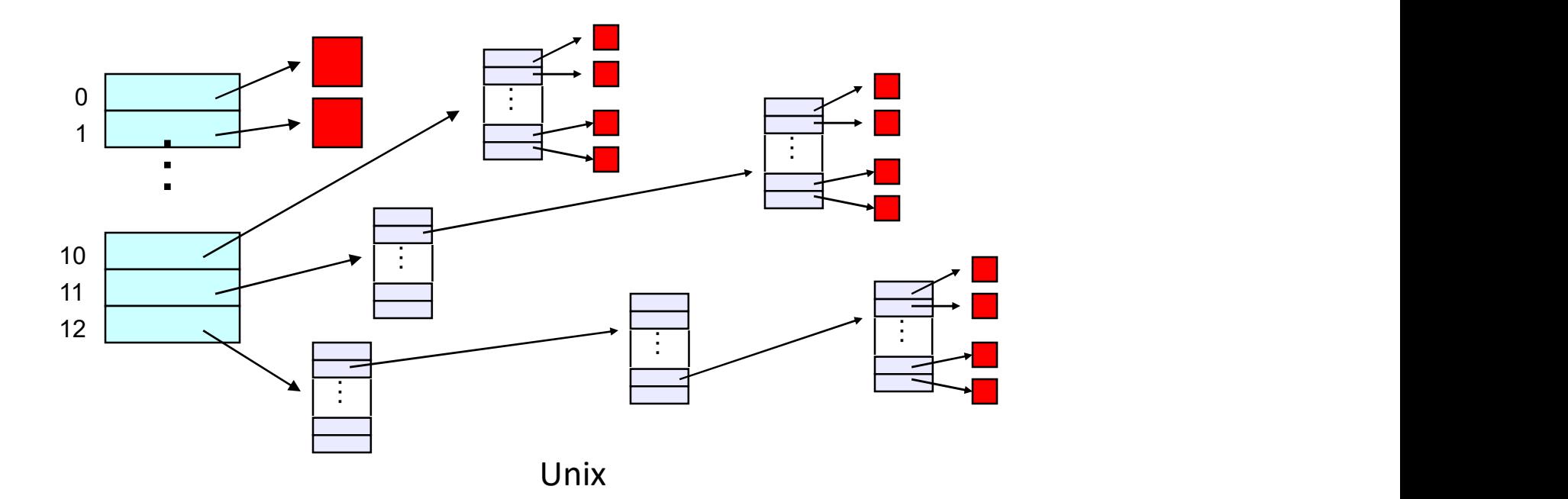

### Protection

- Objects: individual files
- Principals: owner/groups/everyone
- Actions: read/write/execute
- This is pretty simple and rigid, but it has proven to be about what we can handle!

### File system consistency

- Both i-nodes and file blocks are cached in memory
- The " sync " command forces memory-resident disk information to be written to disk
	- system does a sync every few seconds
- A crash or power failure between sync's can leave an inconsistent disk
- You could reduce the frequency of problems by reducing caching or via write-through, but performance would suffer big-time

### Consistency of the Flat file system

- Is each block accounted for?
	- Belongs to precisely one file or is on free list
	- What to do if in multiple files?
- Mark-and-sweep garbage collection of disk space
	- Start with bitmap (one bit per block) of zeros
	- For every inode, walk allocation tree setting bits
	- Walk free list setting bits
	- Bits that are one along the way?
	- Bits that are zero at the end?

### Consistency of the directory structure

- Verify that directories form a tree
- Start with vector of counters, one per inode, set to zero
- Perform tree walk of directories, adjusting counters on every name reference
- At end, counters must equal link count
	- What do you do when they don't?

### Journaling File Systems

- Became popular ~2002, but date to early 80's s
- There are several options that differ in their details
- Journaling File Systems<br>
Became popular ~2002, but date to early 80's<br>
There are several options that differ in their details<br>
 Ntfs (Windows), Ext3 (Linux), ReiserFS (Linux), XFS (Irix), JFS<br>
(Solaris)<br>
Basic idea (Solaris)
- Basic idea
	- update metadata, or all data, transactionally
		- "all or nothing"
		- Failure atomicity
	- if a crash occurs, you may lose a bit of work, but the disk will be in a consistent state
		- more precisely, you will be able to quickly get it to a consistent state by using the transaction log/journal – rather than scanning every disk block and checking sanity conditions

Journaling File Systems

### Why are journaling file systems so popular?

- In any file system buffering is necessary for performance
- But suppose a crash occurs during a file creation:
	- Allocate a free inode
	- Point directory entry at the new inode
- In general, after a crash the disk data structures may be in an inconsistent state • But suppose a crash occurs during a file creation:<br>• Allocate a free inode<br>• Point directory entry at the new inode<br>• In general, after a crash the disk data structures may be in<br>inconsistent state<br>• metadata updated but
	- metadata updated but data not
	- data updated but metadata not
	- either or both partially updated
- - must touch every block
	- worse as disks get larger!

### Where is the Data?

- In the file systems we have seen already, the data is in two places:
	- On disk
	- In in-memory caches
- The caches are crucial to performance, but also the source of the potential "corruption on crash" problem
- The basic idea of the solution:
	- Always leave "home copy" of data in a consistent state
	- Make updates persistent by writing them to a sequential (chronological) journal partition/file
	- At your leisure, push the updates (in order) to the home copies and reclaim the journal space
	- Or, make sure log is written before updates

### • Undo/Redo log

- Log: an append-only file containing log records
	- $\bullet$   $\le$ start t $>$ 
		- transaction t has begun
	- $\cdot$   $\langle t, x, v \rangle$ 
		- transaction t has updated block x and its new value is v
			- Can log block "diffs" instead of full blocks
- Can log *operations* instead of data (operations must be idempotent and undoable) vectors:<br>
• transaction t has begun<br>
• transaction t has updated block x and its new value is v<br>
• Can log block "diffs" instead of full blocks<br>
• Can log operations instead of data (operations must<br>
be idempotent and und
	- <commit t>
		- crash
- $\langle x, y \rangle$ <br>• transaction t has updated block x and its new value is v<br>• Can log block "diffs" instead of full blocks<br>• Can log operations instead of data (operations must<br>be idempotent and undoable)<br>•  $\langle$  commit t><br>• tr needn't be updated at this time

### If a crash occurs

- Open the log and parse
	- <start> <commit> => committed transactions
	- <start> no <commit> => uncommitted transactions
- Redo committed transactions
	- Re-execute updates from all committed transactions
	- Aside: note that update (write) is *idempotent*: can be done any positive number of times with the same result.
- Undo uncommitted transactions
	- Undo updates from all uncommitted transactions
	- Write "compensating log records" to avoid work in case we crash during the undo phase

### Managing the Log Space

- A cleaner thread walks the log in order, updating the home locations (on disk, not the cache!) of updates in each transaction • Managing the Log Space<br>• Cleaner thread walks the log in order, updating the home<br>pocations (on disk, not the cache!) of updates in each<br>• Note that idempotence is important here – may crash<br>• While cleaning is going on<br>
	- while cleaning is going on
- Once a transaction has been reflected to the home blocks, it can be deleted from the log

### Impact on performance

- The log is a big contiguous write
	- very efficient, but it IS another I/O
- And you do fewer scattered synchronous writes
	- very costly in terms of performance
- So journaling file systems can actually improve performance (but not in a busy system!)
- As well as making recovery very efficient

### **NTFS**

- Developed for Windows NT in the early 1990's MTFS<br>
Meveloped for Windows NT in the early 1990's<br>
Master File Table<br>
— Flexible 1KB storage for metadata and data<br>
Xtents<br>
— Block pointers cover runs of blocks
- Master File Table
	-
- Extents
	-
	-
	-
- 
- MTFS<br>
Developed for Windows NT in the early 1990's<br>
Aaster File Table<br>
 Flexible 1KB storage for metadata and data<br>
Xtents<br>
 Block pointers cover runs of blocks<br>
 Similar approach in linux (ext4)<br>
 File create can prov • Developed for Windows NT in the early 1990's<br>• Master File Table<br>• Flexible 1KB storage for metadata and data<br>• Extents<br>• Block pointers cover runs of blocks<br>• Similar approach in linux (ext4)<br>• File create can provide h • A basic underlying design principle: Everything on the disk is represented as a file and accessible through the usual file operations (read, write, etc.)

### NTFS disk layout

# NTFS Small File

### **Master File Table**

### MFT Record (small file) File Name Data (resident) (free) Std. Info.

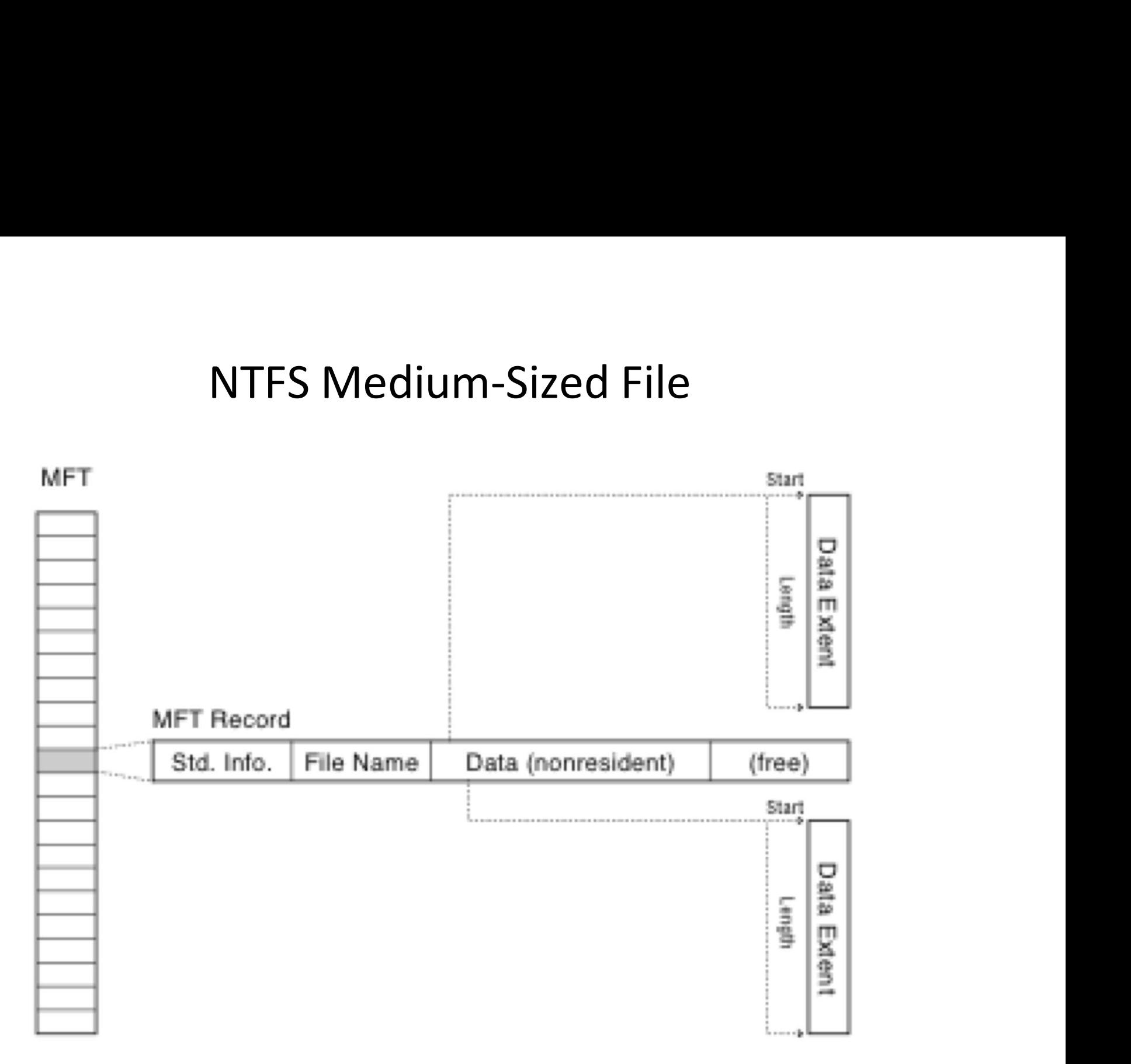

MFT

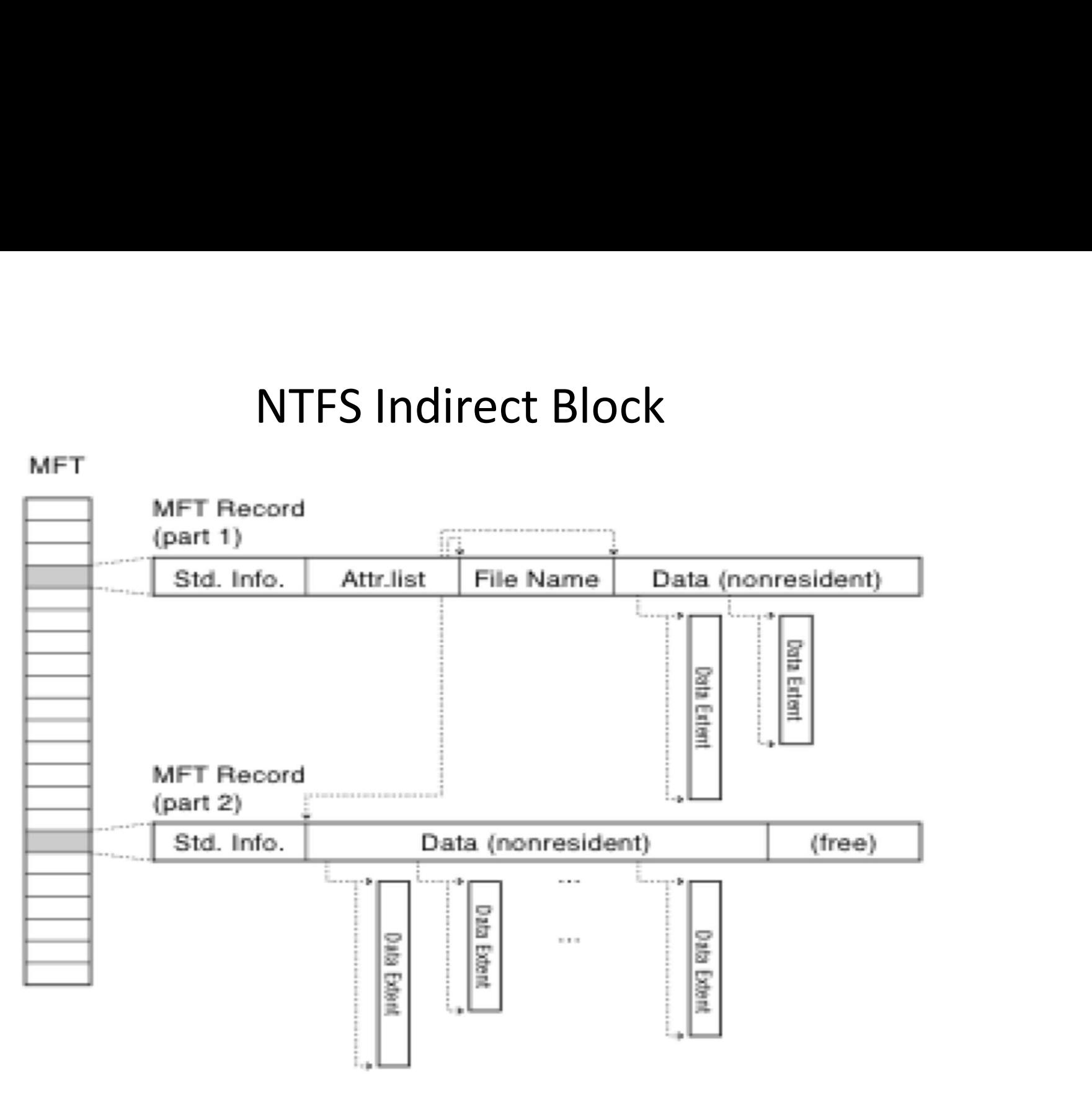

NTFS

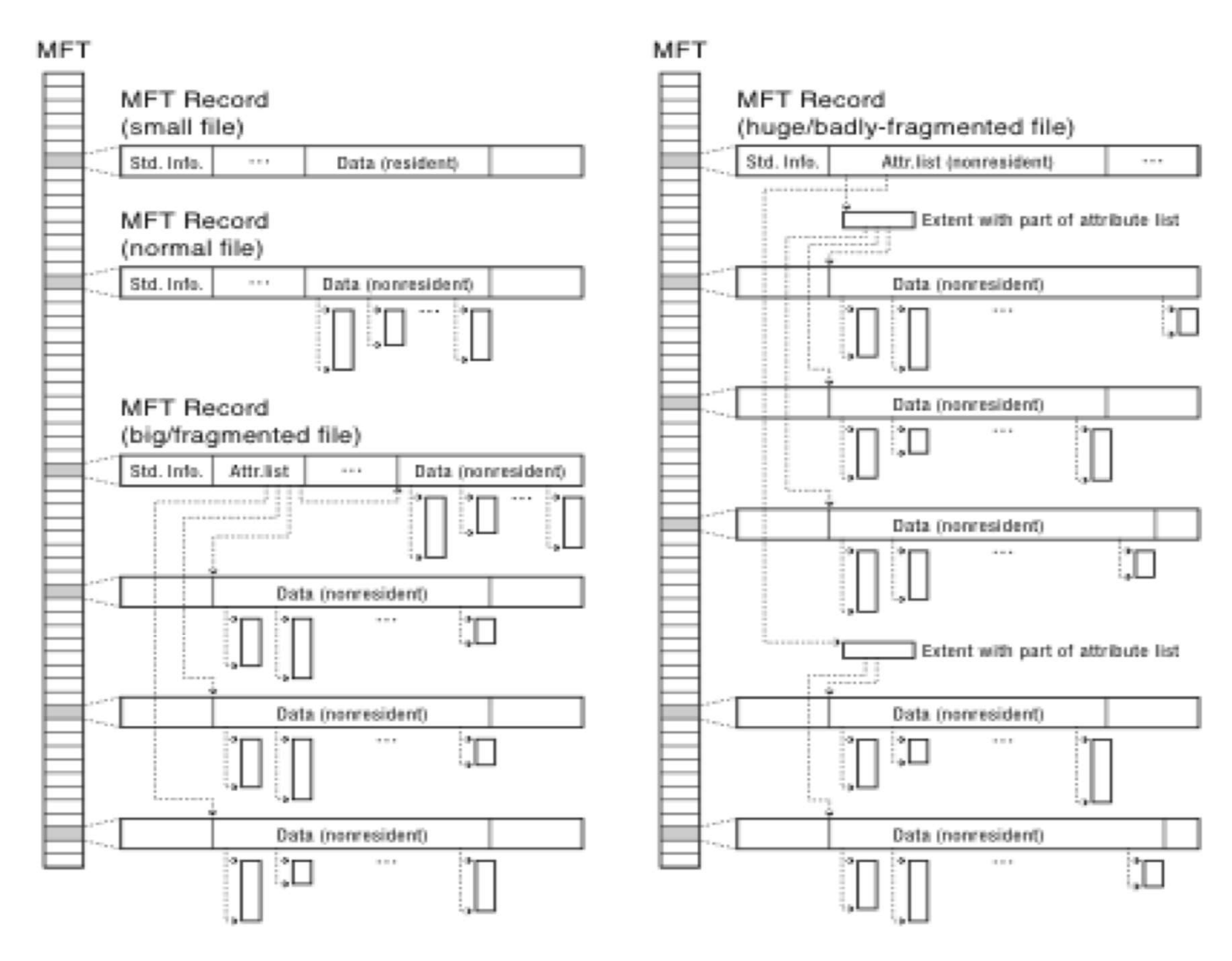

NTFS

### First few MFT Records

\$MFT \$MFTMirr \$LogFile \$Volume \$AttrDef . (root directory) \$Bitmap \$Boot \$BadClus \$Secure \$UpCase

# Directories Are Files

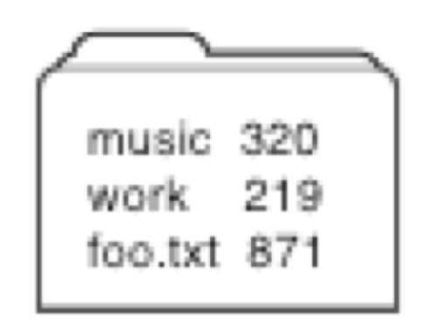

# Recursive Filename Lookup

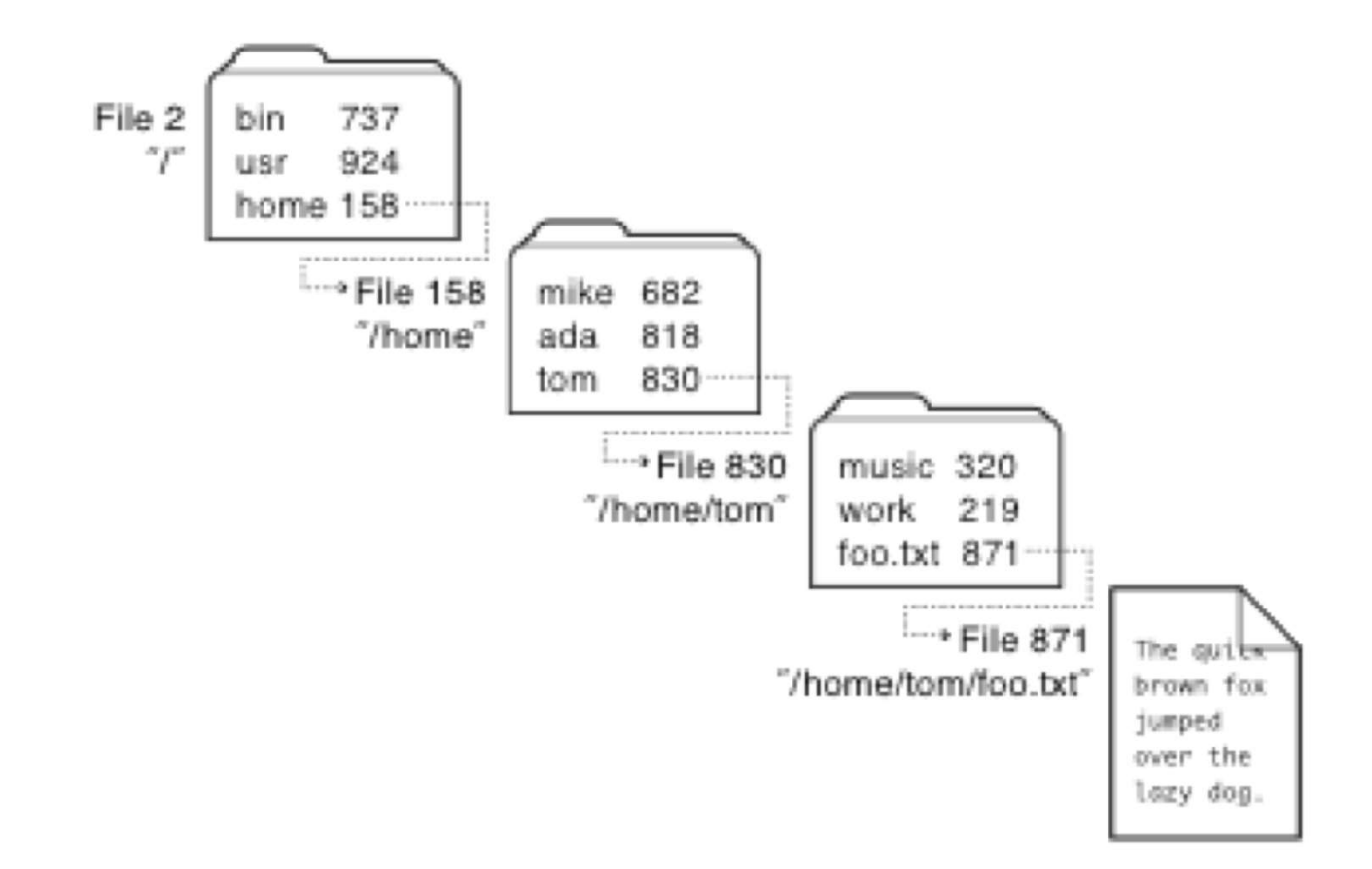

# Directory Layout

- 
- Directory Layout<br>• Directory stored as a file<br>• Linear search to find filename (small directories)

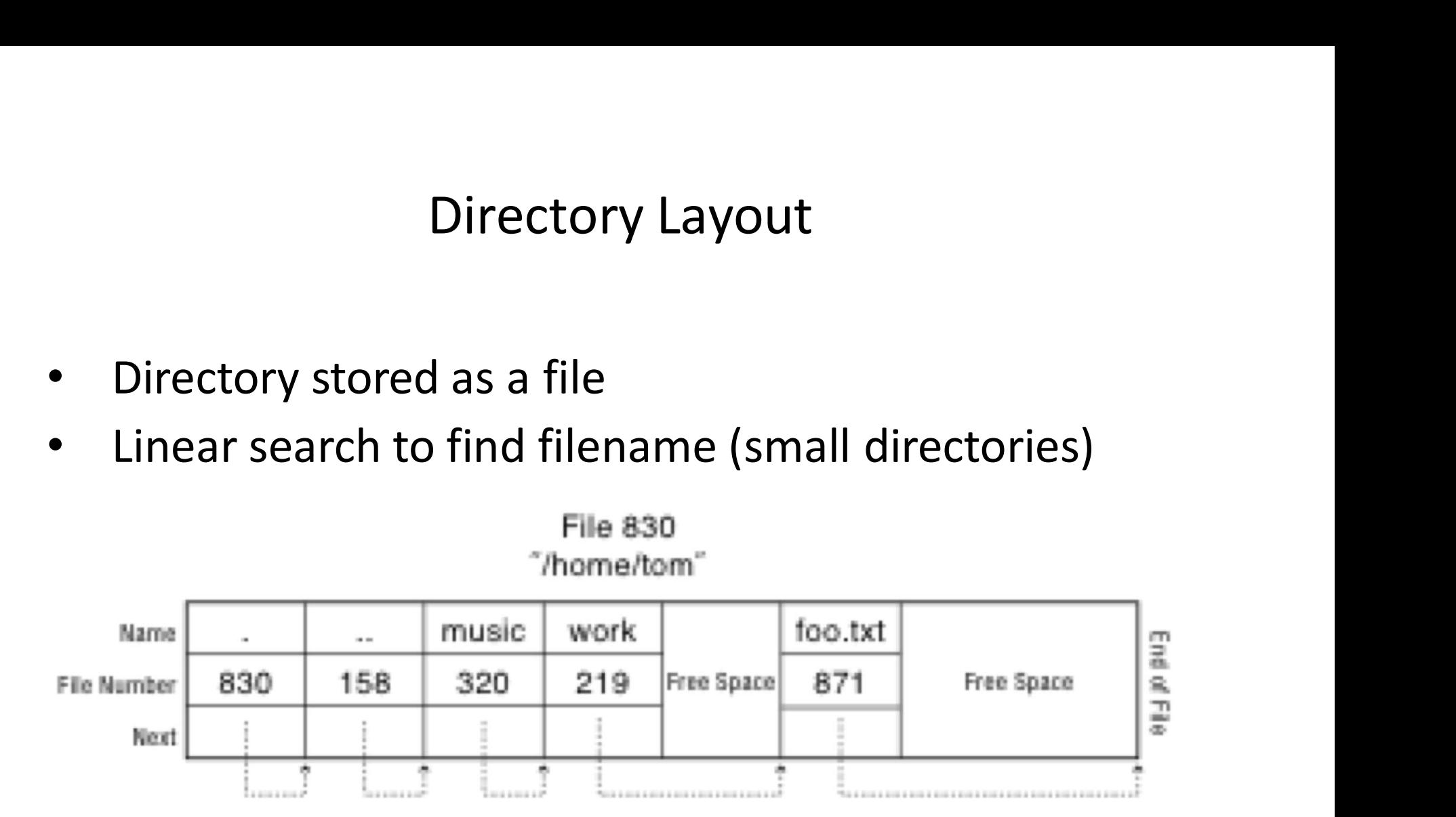

Large Directories: B Trees 240 510 730 980 Before Child Pointer Child Child ÷ 58 121 180 240 780 841 930 980 Before  $-0.80$ Child Pointer **Los a son a a** ona anna ani to a series at more in series at an ............ Leaf Leaf 15 30 44 58 Hash **CONTRACTOR** Entry Pointer . . . . . . . . 1  $\sim$ المحمد **CA MONEY ANNUAL** process a ŵ **Sing** 30 Hash Number code bin foo.txt music work test Name  $\bar{\phantom{a}}$  $\sim$   $\sim$  $\cdots$  $\alpha$  is  $\alpha$ 830 871 320 219 з 014 324 File Number 158  $\cdots$  $\bullet$   $\to$   $\to$ 

# Large Directories: Layout

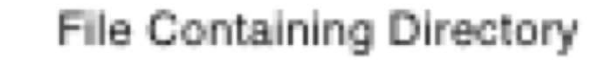

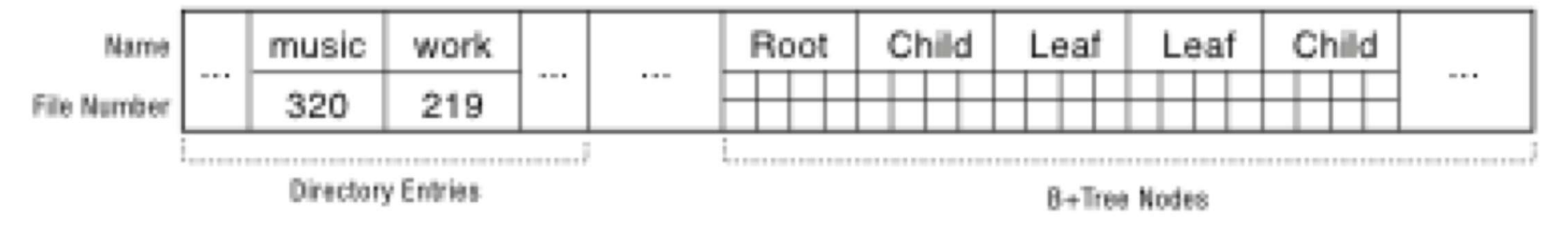

### NTFS Features

- Journaling (logging) for quick recovery
- Individual lossless file compression and sparse files
- Symbolic links and hard links
- Unicode Filenames with accompanying collation table
- Random and sequential access
- Able to extend (i.e., add disks) to a volume.
- Fragmentation
- An obscure feature (?) to handle legacy apps that used short 8.3 (Eight Dot Three) names.
- Access Control Lists
- Alternate Data Streams